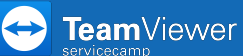

## **Change website URL**

A personal URL is assigned to you at your first registration in **servicecamp** (e. g. **https://www.YOURCOMPANY.servicecamp.com**). The URL is based on your email address (e. g. **user@YOURCOMPANY.com**). You can change this URL if necessary.

To do so, open [www.servicecamp.com](http://www.servicecamp.com/) and sign in.

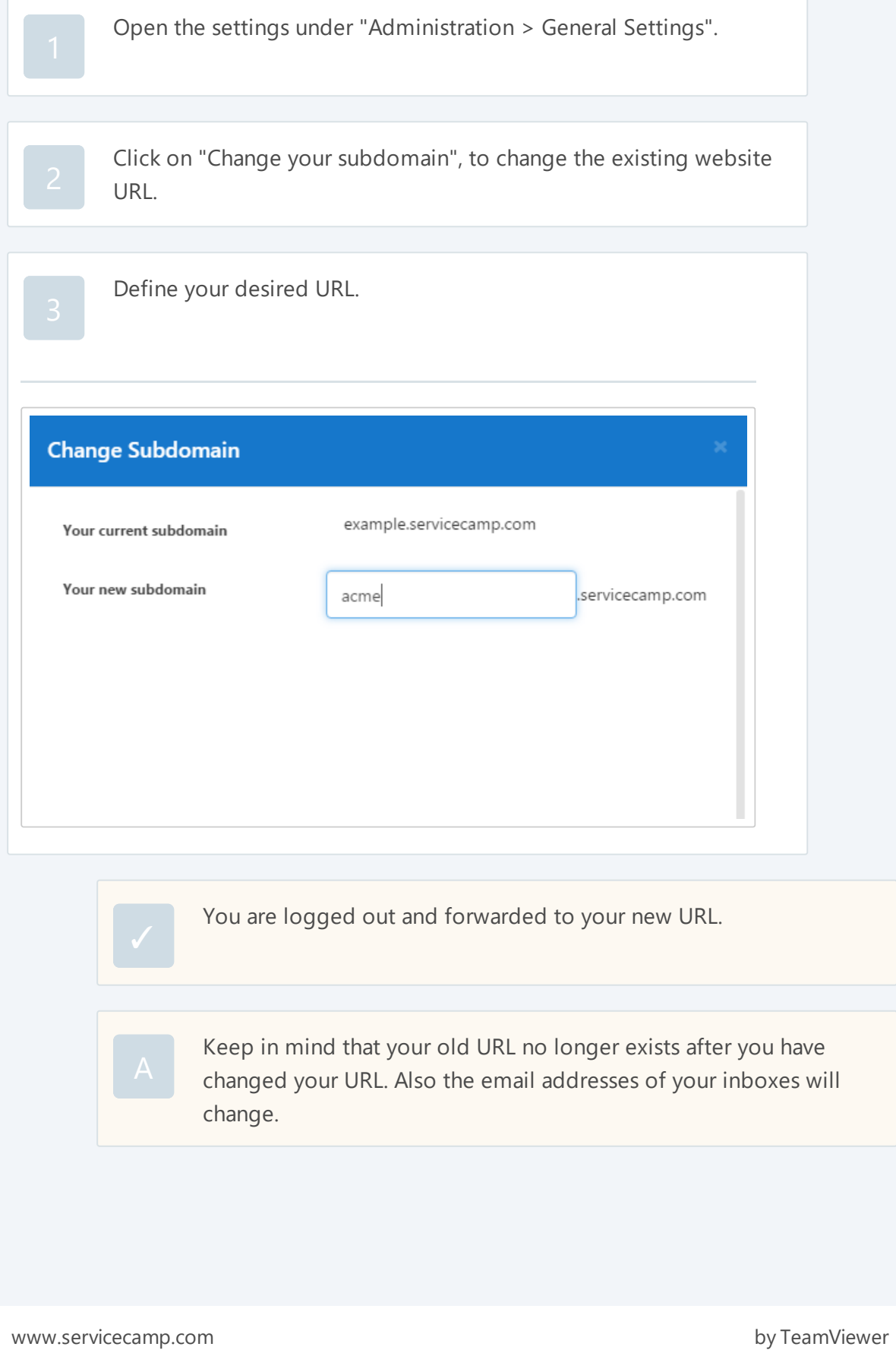